## **T001**

MANDT [CLNT (3)]

## SAP ABAP table TRILS DTRANS I {Include Structure for Business Transactions in Income Ledger}

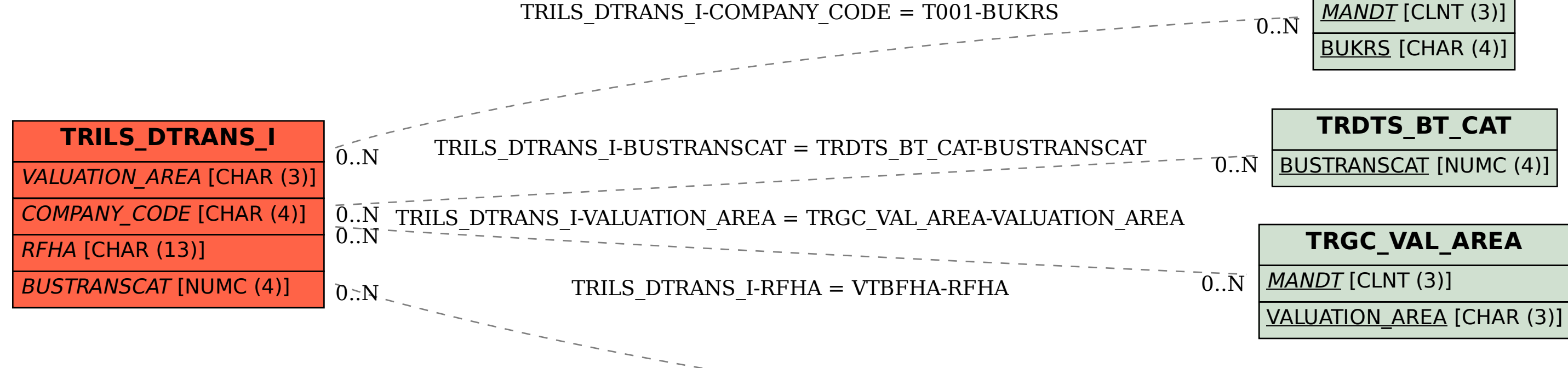

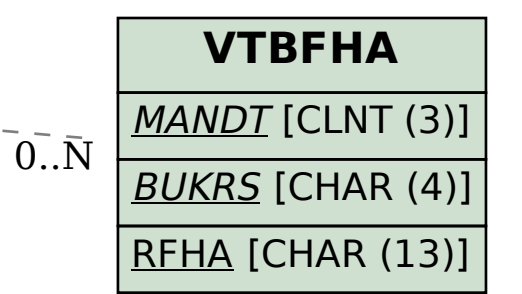